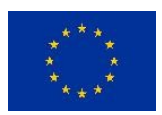

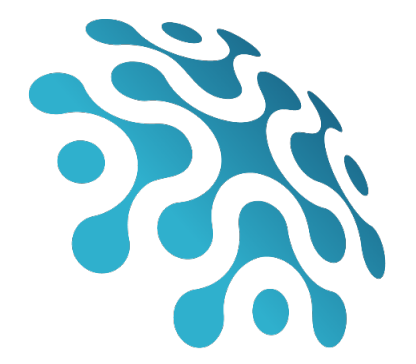

# **DEEPHEALTH**

# **D3.1 ECVL Library**

<span id="page-0-0"></span>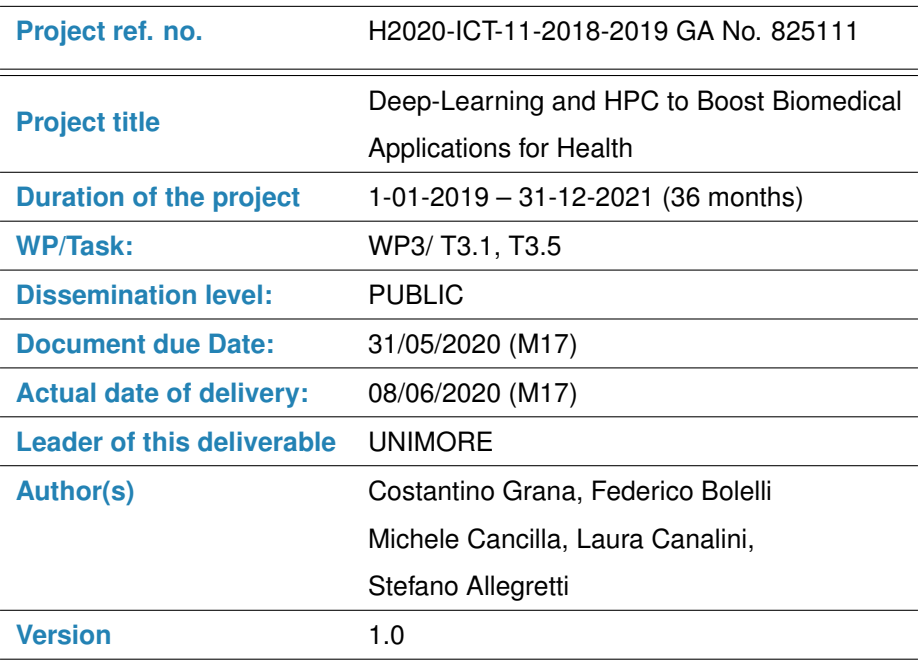

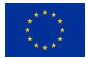

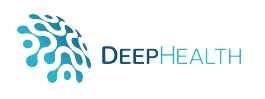

### **Document history**

<span id="page-1-0"></span>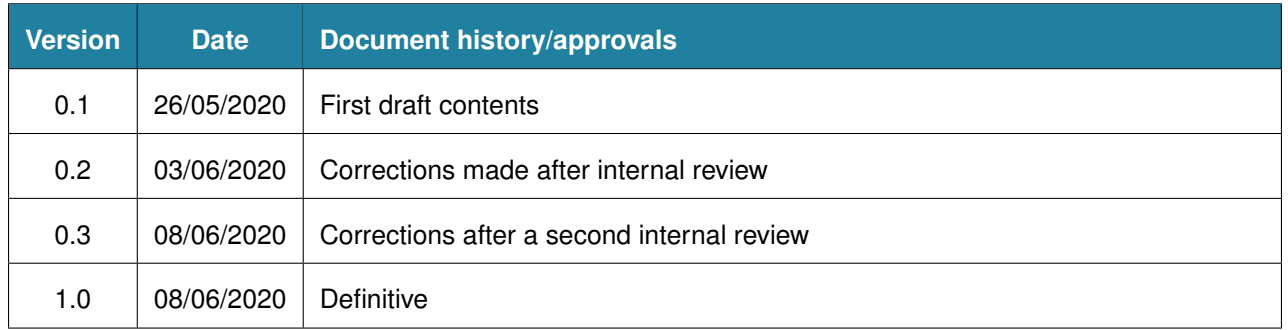

#### **DISCLAIMER**

This document reflects only the author's views and the European Community is not responsible for any use that may be made of the information it contains.

#### **Copyright**

c Copyright 2019 the DEEPHEALTH Consortium

This work is licensed under the Creative Commons License "BY-NC-SA".

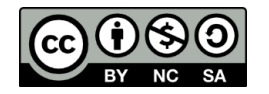

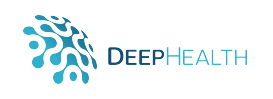

# **Table of contents**

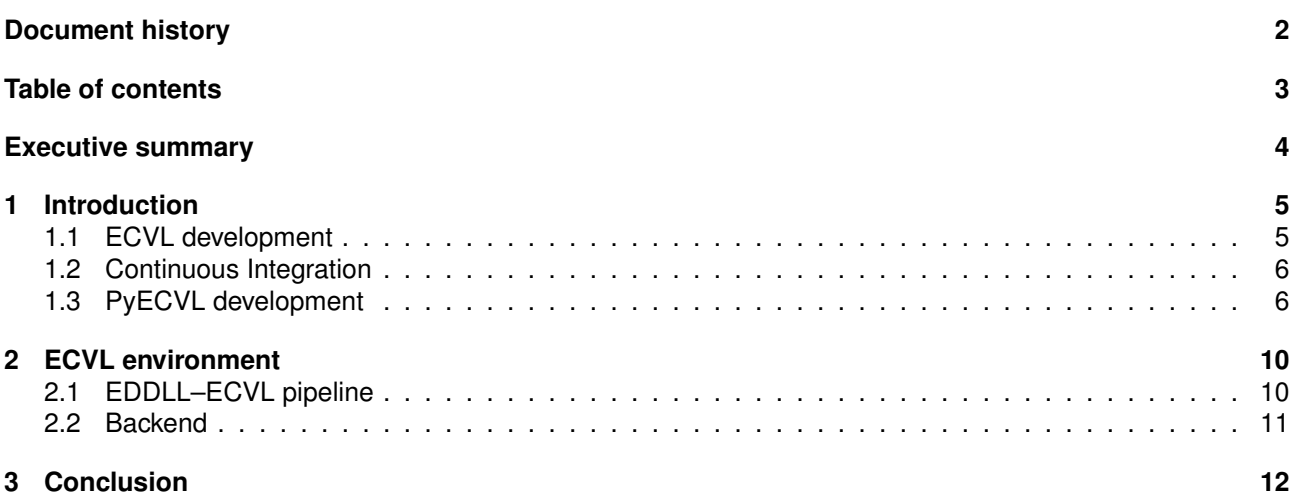

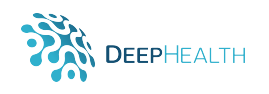

### <span id="page-3-0"></span>**Executive summary**

In this document we briefly describe the development of European Computer Vision Library (*ECVL*), in order to make a quick overview of the software which can be found publicly available in the corresponding GitHub repository ([github.com/deephealthproject/ecvl](https://github.com/deephealthproject/ecvl)). The library is the result of the work carried out in tasks T3.1 and T3.5 of WP3.

The current development of the library covers the most important scheduled CPU-side features: image reading/writing, image manipulation, integration to/from EDDLL and support for image augmentations. Moreover, a very effective hardware abstraction layer strategy has been integrated into ECVL, allowing the implementation of GPU and FPGA functionality.

The rest of the document is organized as follows: Section [1](#page-4-0) summarizes the objectives of the ECVL and its development. In Section [2](#page-9-0) we describe some standalone projects which use ECVL. Finally, Section [3](#page-11-1) gives a brief evaluation of the current development.

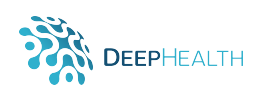

#### Listing 1: ECVL Hardware Abstraction Layer

```
class HardwareAbstractionLayer
{
public:
   static HardwareAbstractionLayer* Factory(Device dev, bool shallow = false);
   virtual uint8_t* MemAllocate(size_t nbytes) = 0;
   virtual void MemDeallocate(uint8_tt* data) = 0;
   virtual uint8_t* MemCopy(uint8_t* dst, const uint8_t* src, size_t nbytes) = 0;
   virtual uint8_t* MemAllocateAndCopy(size_t nbytes, const uint8_t* src)
   {
       return MemCopy(MemAllocate(nbytes), src, nbytes);
   }
    ...
   virtual void ResizeDim(const Image& src, Image& dst, const std::vector<int>& newdims, InterpolationType interp)
         { ECVL_ERROR_NOT_IMPLEMENTED }
   virtual void ResizeScale(const Image& src, Image& dst, const std::vector<double>& scales, InterpolationType
        interp) { ECVL_ERROR_NOT_IMPLEMENTED }
   virtual void Flip2D(const Image& src, Image& dst) { ECVL_ERROR_NOT_IMPLEMENTED }
    ...
```
## <span id="page-4-0"></span>**1 Introduction**

The main objective of the European Computer Vision Library (ECVL) is to facilitate the integration and exchange of data between existing Computer Vision (CV) and image processing libraries, while also providing new high-level Computer Vision functionality thanks to specialized/accelerated versions of some CV algorithms commonly used in combination with Deep Learning (DL) algorithms. ECVL algorithms will also be adapted to hardware accelerators.

The library will provide support for multiple operating systems and provide multiple types of scientific imaging data and data formats, with particular reference to medical imaging data formats. The fundamental importance of the library will be the availability of a common infrastructure that will allow the development of distributed image analysis activities.

The design of ECVL takes into account the objective to allow easy integration and exchange of data between existing cutting-edge libraries and their interconnection with EDDLL. Indeed, the Image object, which represents the core of the entire library, has been designed to provide an easy interfacing between EDDLL Tensor and ECVL Image.

Moreover, the library includes some of the computer vision algorithms which are most commonly employed in conjunction with deep learning algorithms, in order to provide specialized/accelerated versions for use with EDDLL.

The source code of the library is publicly available at [github.com/deephealthproject/ecvl](https://github.com/deephealthproject/ecvl).

This document will not include documentations about ECVL and PyECVL due to their lengthening. Anyway, the documentations are accessible at [deephealthproject.github.io/ecvl](https://deephealthproject.github.io/ecvl) and [deephealthproject.](https://deephealthproject.github.io/pyecvl) [github.io/pyecvl](https://deephealthproject.github.io/pyecvl) , where the ECVL one offers the browsing of both releases and developing documentations.

#### <span id="page-4-1"></span>**1.1 ECVL development**

In order to guarantee optimal performance ECVL has been developed with C++ programming language, exploiting the recent features offered by the C++ 17 standard. The Image class that is the generic tensor model chosen provides a simple but effective hardware abstraction layer (HAL). In fact, if the platform employed supports devices like GPU or FPGA, ECVL can also run on these devices.

The extracted chunk of code in Listing [1](#page-4-2) shows that HardwareAbstractionLayer class uses generic functions for managing memory or applying functions allowing a great flexibility for devices differentiation.

Moreover, the list of functions developed and their status can be monitored at [github.com/deephealthproje](https://github.com/deephealthproject/ecvl/blob/master/PROGRESS.md)ct/ ecv1/blob/master/PROGRESS.md, while Figure [3](#page-7-0) displays a snapshots of the web page taken at M17.

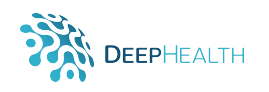

<span id="page-5-2"></span>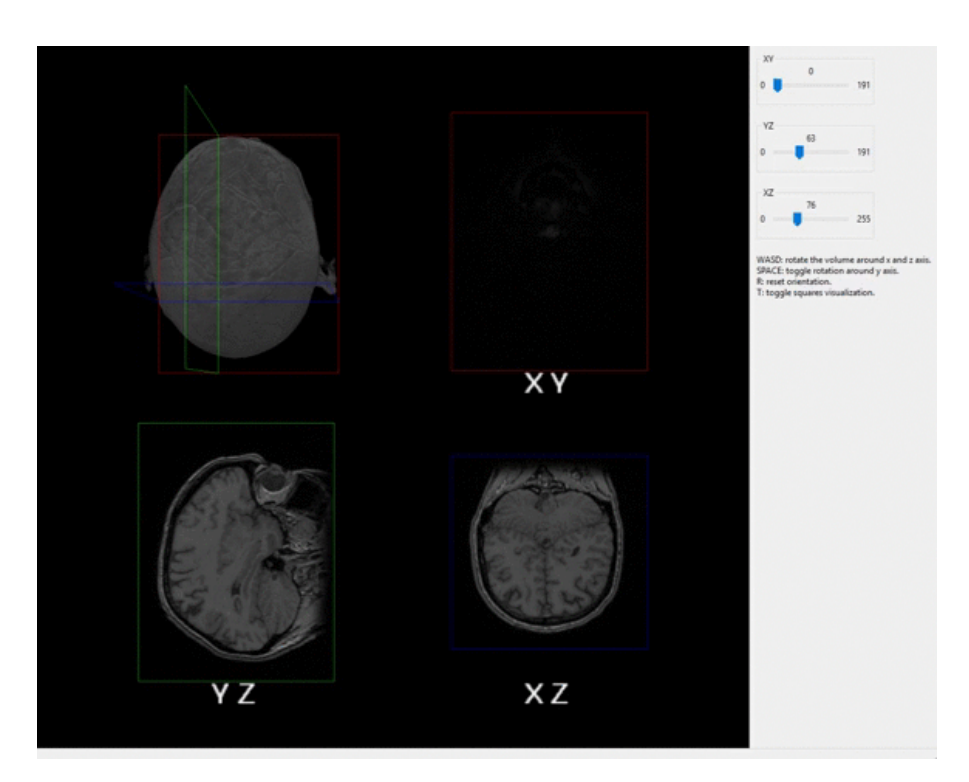

Figure 1: ECVL 3D Slices Visualizer

ECVL has been designed to hold different kind of images with diverse channels configurations. This Image attribute can contain values like 'x', 'y', and 'z' for horizontal, vertical, and depth spatial dimension or 'c' for color dimension, 't' for temporal one or, finally, 'o' indicates any other dimension.

In order to show the handling of 3D volumes, such as CT scans, the visualizer in Figure [1](#page-5-2) has been created. This application is portable through different operating systems and allows to observe different slices of a volume from different views.

Furthermore, Figure [2](#page-6-0) presents an image editor, powered by ECVL with some of the core library functionality. The software exploits wxWidgets, which is a cross-platform GUI library, to allow easy imaging editing such as adjust contrast and brightness, or rotate, mirror, and flip, or threshold and negate.

The above-mentioned examples have been open-sourced and are downloadable at [https://github.com/](https://github.com/deephealthproject/ecvl-applications) [deephealthproject/ecvl-applications](https://github.com/deephealthproject/ecvl-applications).

#### <span id="page-5-0"></span>**1.2 Continuous Integration**

Continuous Integration (*CI*) is the practice of merging in small code changes frequently - rather than merging in a large change at the end of a development cycle. The goal is to build healthier software by developing and testing in smaller increments. The ECVL development embraces this philosophy testing the code on different systems with different C++ compilers. Figure [4](#page-8-0) shows the matrix of building employed for the library. Two main CI platform have been employed for ECVL: an open source internal one based on *Jenkins* ([jenkins](https://jenkins-master-deephealth-unix01.ing.unimore.it)[master-deephealth-unix01.ing.unimore.it](https://jenkins-master-deephealth-unix01.ing.unimore.it)) and second one run by *Travis CI* ([travis-ci.com/github/](https://travis-ci.com/github/deephealthproject/ecvl) [deephealthproject/ecvl](https://travis-ci.com/github/deephealthproject/ecvl)).

These CI platforms support the development process by automatically building and testing code changes, providing immediate feedback on the success of the change.

#### <span id="page-5-1"></span>**1.3 PyECVL development**

PyECVL is the Python wrapper for ECVL. It has been generated by using pybind11, a lightweight header-only library that exposes C++ types in Python and vice versa, mainly to create Python bindings of existing C++ code. Its goals and syntax are similar to the excellent Boost. Python library by David Abrahams: to minimize

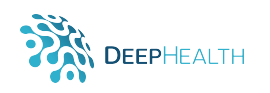

<span id="page-6-0"></span>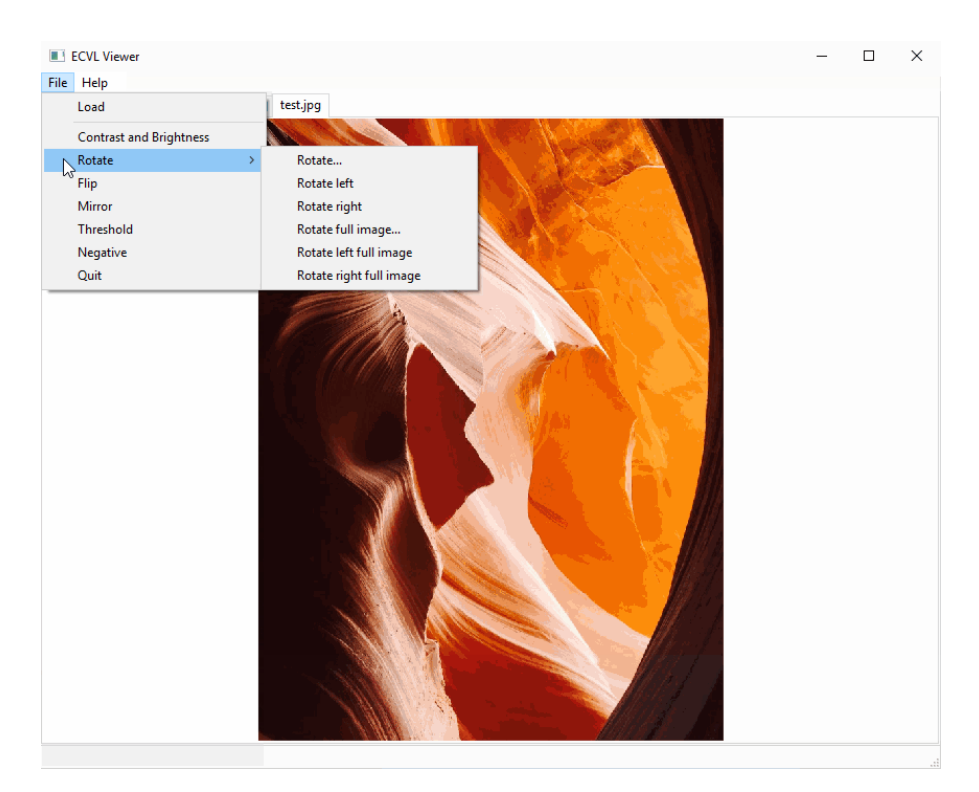

Figure 2: ECVL Imaging Editor Tool

boilerplate code in traditional extension modules by inferring type information using compile-time introspection. The following core C++ features have been mapped to Python

- 1. Functions accepting and returning custom data structures per value, reference, or pointer
- 2. Instance methods and static methods
- 3. Overloaded functions
- 4. Instance attributes and static attributes
- 5. Arbitrary exception types
- 6. Enumerations
- 7. Callbacks

<span id="page-6-1"></span>import numpy as np

8. Iterators and ranges

#### Listing 2: PyECVL Example code

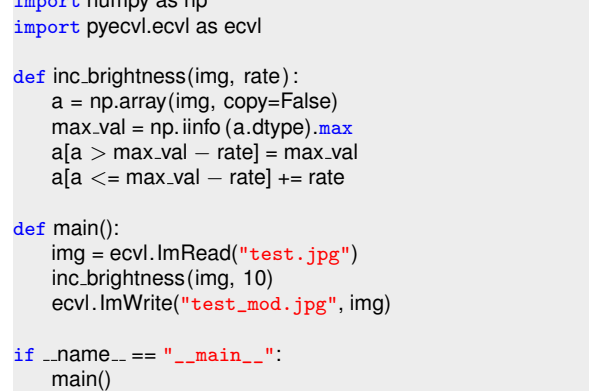

<span id="page-7-0"></span>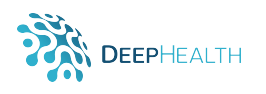

#### **ECVL Development Status**

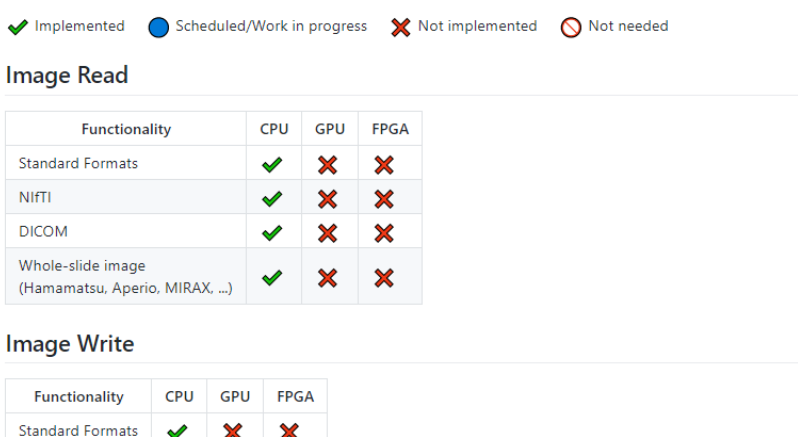

#### **Image Arithmetics**

NIfTI

**DICOM** 

| <b>Functionality</b> | <b>CPU</b> | GPU | <b>FPGA</b> |
|----------------------|------------|-----|-------------|
| Add                  | ✔          | X   | X           |
| Sub                  | ✔          | X   | X           |
| Mul                  | ✔          | ×   | x           |
| Div                  | ✔          | X   | X           |
| Neg                  | ✔          | x   | x           |

Figure 3: ECVL Progress Snapshot at M17

- 9. Custom operators
- 10. Single and multiple inheritance
- 11. STL data structures
- 12. Smart pointers with reference counting like std::shared\_ptr
- 13. Internal references with correct reference counting
- 14. C++ classes with virtual (and pure virtual) methods can be extended in Python

×

 $\boldsymbol{\times}$ 

Listing [2](#page-6-1) shows a short example of how ECVL can be used with Python.

The PyECVL documentation is available at [deephealthproject.github.io/pyecvl](https://deephealthproject.github.io/pyecvl).

By default, PyECVL assumes a complete ECVL installation, including optional modules (except for the GUI), and builds bindings for all of them. You can disable support for specific modules via environment variables. For instance, let us assume ECVL is installed with no OpenSlide support: by default, PyECVL will try to build the bindings for OpenSlide-specific ECVL tools and link the OpenSlide library, which might not even be present on your system. To avoid this, set the ECVL WITH OPENSLIDE environment variable to OFF (or FALSE) before building PyECVL. Similarly, you can turn off DICOM and EDDL support by setting ECVL\_WITH\_DICOM and ECVL\_EDDL to OFF.

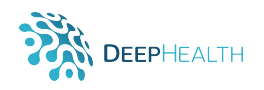

#### <span id="page-8-0"></span>Continuous integration (CPU)

#### Windows

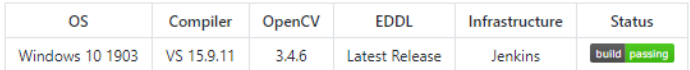

#### Linux

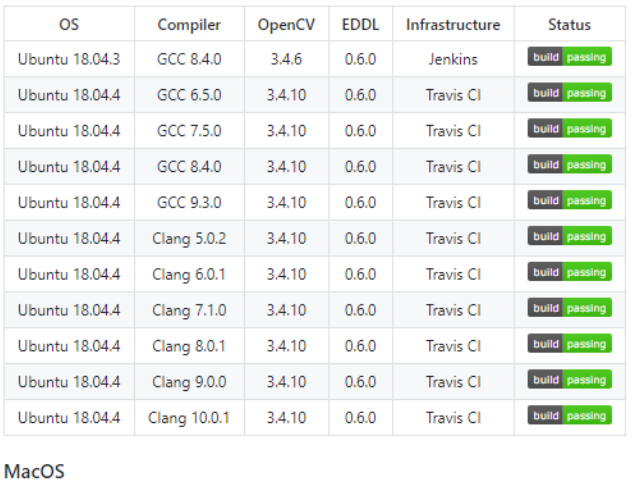

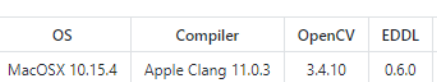

Figure 4: ECVL Continuous Integration Matrix

Infrastructure

Travis Cl

Status

build passing

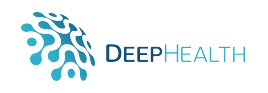

# <span id="page-9-0"></span>**2 ECVL environment**

The development of the library produced several related projects as output. This Section lists activities which make use of ECVL and shows part of its functionality.

#### <span id="page-9-1"></span>**2.1 EDDLL–ECVL pipeline**

The cooperation between EDDLL and ECVL is one of the main requirements of the DeepHealth project. The repository in [github.com/deephealthproject/use\\_case\\_pipeline](https://github.com/deephealthproject/use_case_pipeline) shows the full capabilities of these two libraries and their combined effort.

In details this repository contains four pipeline examples using EDDLL and ECVL to train a Convolutional Neural Network on three different datasets (MNIST, ISIC and Pneumothorax), applying different image augmentations, for both classification and segmentation tasks.

The ISIC dataset refers to the datasets released for two different challenges:

- Skin Lesion Segmentation [challenge2018.isic-archive.com](https://challenge2018.isic-archive.com)
- Skin Lesion Classification [challenge2019.isic-archive.com](https://challenge2019.isic-archive.com)

Furthermore, the Pneumothorax pipeline has been taken from the [kaggle.com/c/siim-acr-pneumothorax](https://www.kaggle.com/c/siim-acr-pneumothorax-segmentation)[segmentation](https://www.kaggle.com/c/siim-acr-pneumothorax-segmentation) challenge hosted on *kaggle*.

The Figure [5](#page-9-2) shows the prediction of our ISIC and Pneumothorax EDDLL–ECVL pipelines. The first row (Figure [5a\)](#page-9-3) shows the predicted segmentation on some samples of skin lesions dermoscopic images. On the other hand, the Figure [5b](#page-9-4) displays the recognition of pneumothorax disease on three different chest radiographic images.

<span id="page-9-3"></span><span id="page-9-2"></span>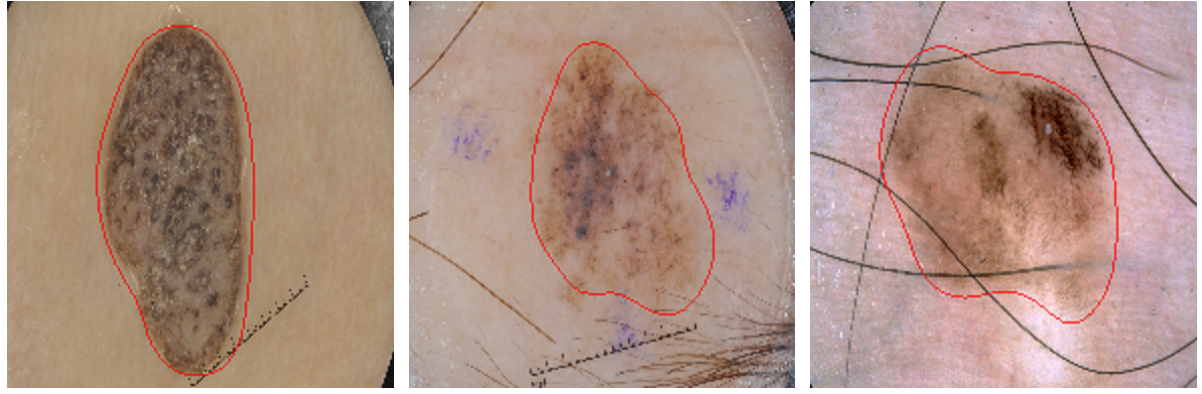

(a) Red polygons, which are output of neural network, delimit the regions of interest (skin lesion).

<span id="page-9-4"></span>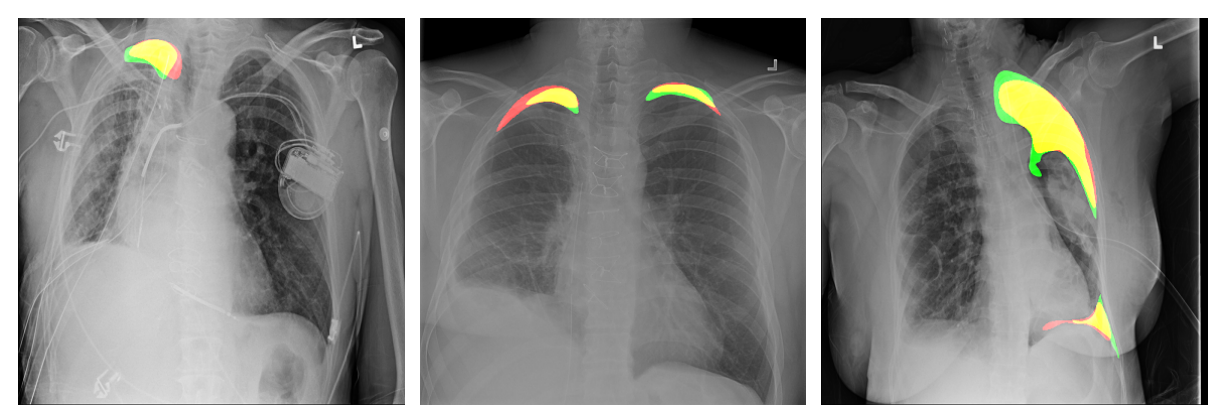

(b) Pneumothorax segmentation masks where red indicates the prediction area, green is the ground truth, and yellow shows their intersection.

Figure 5: Output of ISIC and Pneumothorax EDDLL–ECVL pipelines.

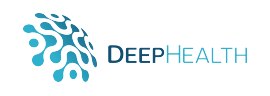

#### <span id="page-10-0"></span>**2.2 Backend**

The DeepHealth toolkit (DHt), which is a core objective of the project, is composed by three main components, the two libraries ECVL and EDDLL plus a front-end. However, the DHt can be thought as a software module that is divided into two parts, one visible to the user (a.k.a. graphical user interface–GUI) through a web browser (Firefox, Chrome, Edge, ...) and one invisible part (backend) that performs all the actions indicated by the user through the font-end in order to run the functionality provided by both libraries. The strength of backend, developed in T3.1 and T3.4, is that it can run on server instances which can be deployed as Linux containers defined and created using Docker and orchestrated using Kubernetes.

<span id="page-11-0"></span>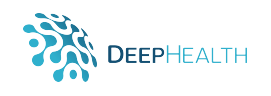

# <span id="page-11-1"></span>**3 Conclusion**

The development of the ECVL and its Python version PyECVL are in progress according to the work plan. The advancements have been done in strict collaboration with partners, resulting in interesting outcomes, such as the public EDDLL–ECVL pipeline repository and the backend framework.

The library needs to be enlarged, for example adding more support to GPU and FPGA devices, and refined checking whether if some bottlenecks limit the global performance.